# PSI3213 – Circuitos Elétricos II Diagramas de Bode

#### Magno T. M. Silva e Flávio R. M. Pavan

Escola Politécnica da USP

24 de outubro de 2018

#### Diagramas de Bode

- $\triangleright$  Método simples e eficiente para construir gráficos das curvas de resposta em frequência das funções de rede
- ▶ No método, evidencia-se a contribuição de cada zero e polo para a resposta global

#### Fatoração da função de rede

Uma função de rede em RPS, fatorada em seus polos e zeros pode ser escrita como

$$
G(j\omega) = K \frac{(j\omega - z_1)(j\omega - z_2) \cdots (j\omega - z_m)}{(j\omega - p_1)(j\omega - p_2) \cdots (j\omega - p_n)} = M(\omega)e^{j\Phi(\omega)}
$$

em que

$$
M(\omega) = |K| \frac{|j\omega - z_1||j\omega - z_2| \cdots |j\omega - z_m|}{|j\omega - p_1||j\omega - p_2| \cdots |j\omega - p_n|}
$$
  
\n
$$
\Phi(\omega) = \arg K + \sum_{i=1}^m \arg(j\omega - z_i) - \sum_{\ell=1}^n \arg(j\omega - p_\ell)
$$
  
\n
$$
\arg K = \begin{cases} 0 & K > 0 \\ \pm \pi, & K < 0 \end{cases}
$$

### Módulo em dB e contribuições de polos e zeros

$$
M(\omega)(dB) = 20 \log |K| + \sum_{i=1}^{m} 20 \log |j\omega - z_i| - \sum_{\ell=1}^{n} 20 \log |j\omega - p_{\ell}|
$$

A seguir vamos considerar a contribuição de:

- ► polos e zeros simples na origem (funções de rede marginalmente estáveis)
- ▶ polos e zeros com parte real negativa (funções de rede assintoticamente estáveis e de fase mínima)
	- $\blacktriangleright$  polos e zeros reais
	- ► polos e zeros complexos conjugados

Os conceitos vistos aqui podem ser estendidos para um caso mais geral.

#### Polos e zeros na origem

$$
z_i = 0 \qquad \text{ou} \qquad p_\ell = 0
$$

contribuem com parcelas do tipo

$$
M_0(\omega)=\pm 20\log|j\omega|=\pm 20\log \omega, \quad (\omega>0)
$$

$$
\Phi_0(\omega)=\pm 90^{\rm o}
$$

- $\triangleright$  o sinal  $+$  corresponde a um zero e o sinal  $-$  a um polo
- no gráfico de  $M(\omega)$  por  $\log \omega$ , essas parcelas correspondem a retas com inclinação  $\pm 20$  dB/década (ou  $\pm 6$  dB/oitava)

Se os zeros ou polos na origem forem múltiplos, devemos repetir essas considerações tantas vezes quantas forem as respectivas multiplicidades.

#### Contribuição de um zero na origem

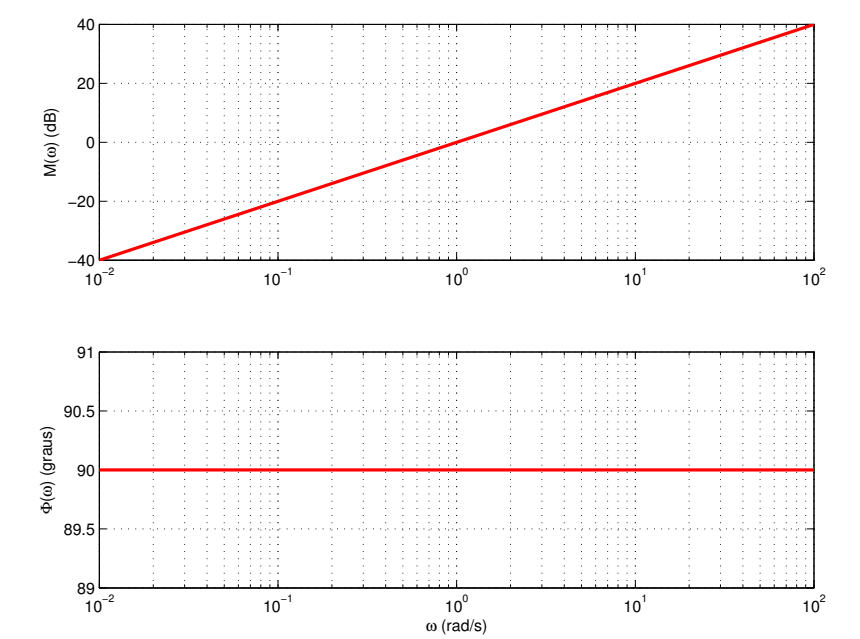

#### Contribuição de um polo na origem

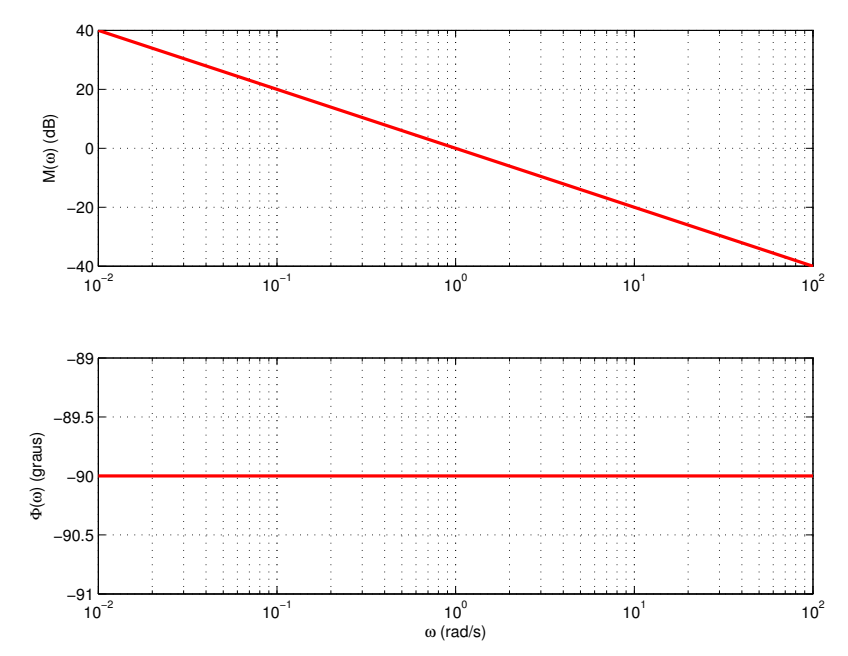

#### Polos e zeros reais e negativos

$$
-z_i = \omega_i \quad \text{ou} \quad -p_\ell = \omega_\ell, \quad (\omega_i > 0, \ \omega_\ell > 0)
$$

- As frequências  $\omega_i = 2\pi f_i$  e  $\omega_\ell = 2\pi f_\ell$  são chamadas de frequências características (ou de quebra)
- ► Os zeros e polos reais e negativos contribuem respectivamente com parcelas do tipo

$$
M_{rz}(\omega) = +20 \log |j\omega + \omega_i| = +20 \log \sqrt{\omega^2 + \omega_i^2}
$$

$$
= +20 \log(\omega_i) + 10 \log \left(1 + \frac{\omega^2}{\omega_i^2}\right)
$$

$$
M_{rp}(\omega) = -20 \log |j\omega + \omega_{\ell}| = -20 \log \sqrt{\omega^2 + \omega_{\ell}^2}
$$

$$
= -20 \log(\omega_{\ell}) - 10 \log \left(1 + \frac{\omega^2}{\omega_{\ell}^2}\right)
$$

#### Polos e zeros reais e negativos

- ► As parcelas  $+20 \log(\omega_i)$  e/ou  $-20 \log(\omega_\ell)$  são constantes e devem ser adicionadas a  $20 \log |K|$ .
- $\triangleright$  As parcelas do tipo

$$
\pm 10 \log \left( 1 + \frac{\omega^2}{\omega_k^2} \right)
$$

admitem duas assíntotas no plano  $[\log \omega, M(\omega)]$ 

em frequências baixas,  $\omega \ll \omega_k$ 

$$
M_k(\omega \ll \omega_k) \approx 10 \log 1 = 0 \text{ dB}
$$

Assíntota 1: eixo horizontal do plano  $[\log \omega, M(\omega)]$  para  $\omega < \omega_k$ 

em frequências altas,  $\omega \gg \omega_k$ 

$$
M_k(\omega \gg \omega_k) \approx \pm 10 \log \left(\frac{\omega^2}{\omega_k^2}\right) = 20 \log \left(\frac{\omega}{\omega_k}\right)
$$

Assíntota 2: Reta que corta o eixo horizontal em  $\omega = \omega_k$  e sobe (zero) ou desce (polo) à taxa de 20 d $B/d\acute{e}c$ ada (ou 6 dB/oitava) para  $\omega > \omega_k$ 

#### Polos e zeros reais e negativos

Zeros e polos reais e negativos contribuem para a fase com parcelas do tipo

$$
\blacktriangleright \Phi_k(\omega) = \pm \arg(j\omega + \omega_k) = \pm \arctan\left(\frac{\omega}{\omega_k}\right) \text{ que }
$$

► em frequências baixas,  $\omega \ll \omega_k$  (ou simplesmente  $\omega \leq \omega_k/10$ )

$$
\Phi_k(\omega \ll \omega_k) \to 0^\text{o}
$$

em frequências altas,  $\omega \gg \omega_k$  (ou simplesmente  $\omega \ge 10\omega_k$ )

$$
\Phi_k(\omega \gg \omega_k) \to \pm 90^\circ
$$

 $\triangleright$  em  $\omega = \omega_k$ 

$$
\Phi_k(\omega = \omega_k) = \pm 45^{\circ}
$$

 $\triangleright$  o sinal + corresponde a um zero e o sinal  $-$  a um polo

#### Contribuição de um zero em  $z_1 = -1$

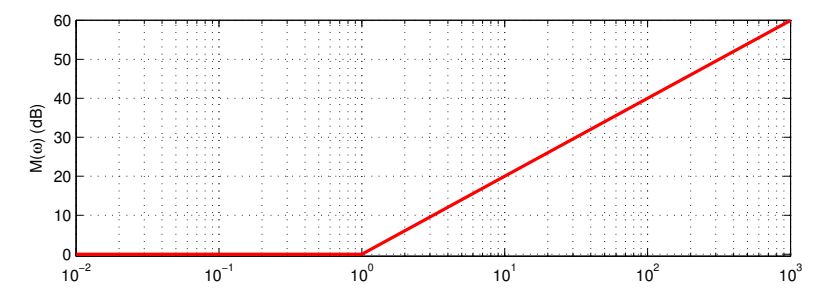

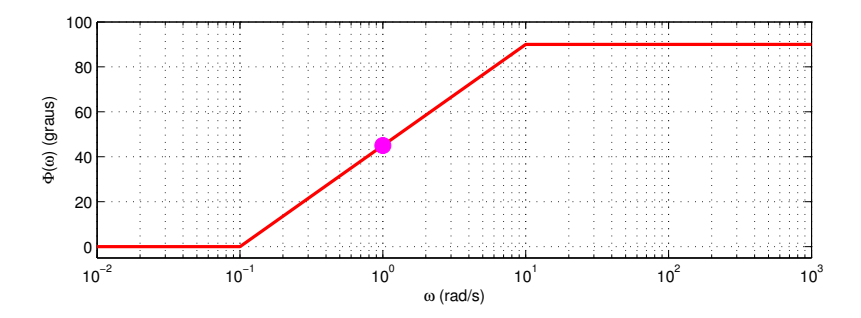

#### Contribuição de um zero em  $z_1 = -1$

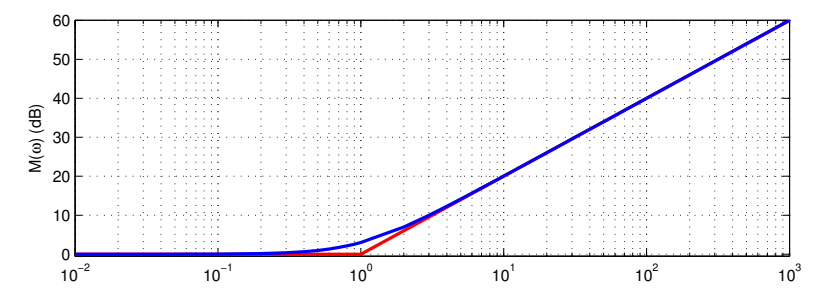

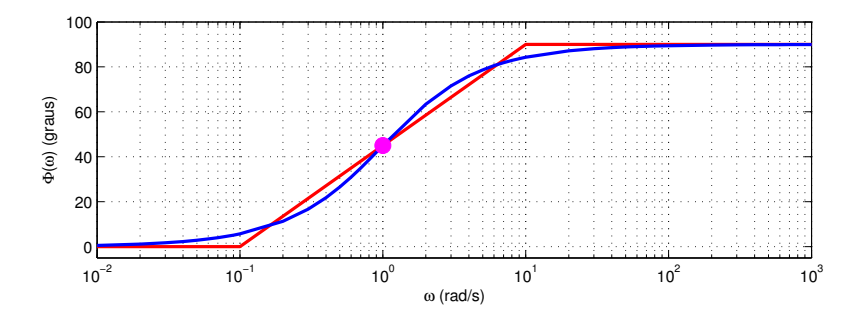

### Contribuição de um polo em  $p_1 = -10$

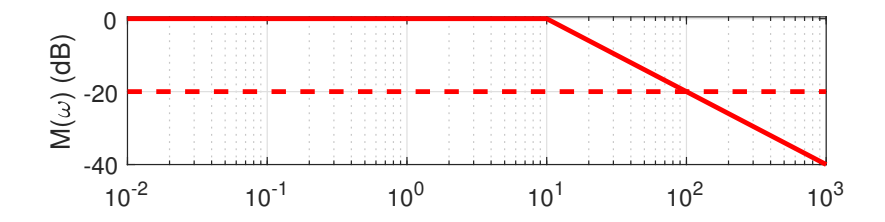

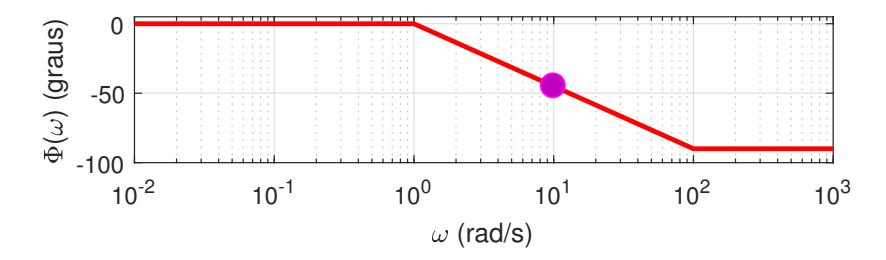

### Contribuição de um polo em  $p_1 = -10$

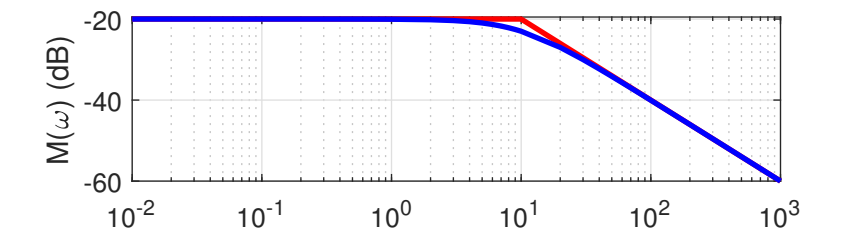

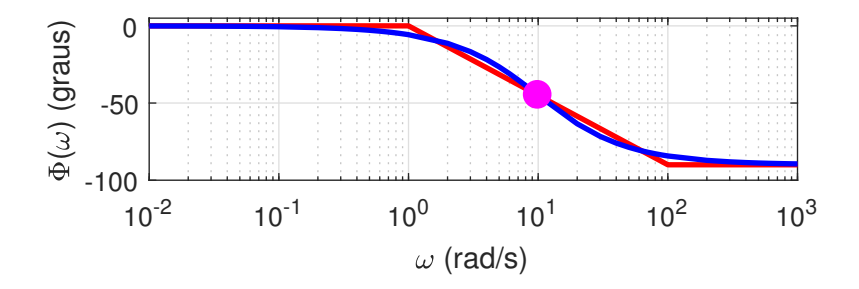

Função de rede com zero em  $z_1 = -1$  e polo em  $p_1 = -10$ 

Considere agora a função de rede

$$
G_v(s) = \frac{s+1}{s+10}
$$

Em regime permanente, temos

$$
G_v(j\omega) = \frac{j\omega + 1}{j\omega + 10} = \frac{1}{10} \frac{j\omega + 1}{j\frac{\omega}{10} + 1}
$$

com

$$
M(\omega) = -20 \log(10) + 20 \log |j\omega + 1| - 20 \log |j\frac{\omega}{10} + 1|
$$

$$
\Phi(\omega) = \arg(j\omega + 1) - \arg\left(j\frac{\omega}{10} + 1\right)
$$

# FR com zero em  $z_1 = -1$  e polo em  $p_1 = -10$  – Assíntotas

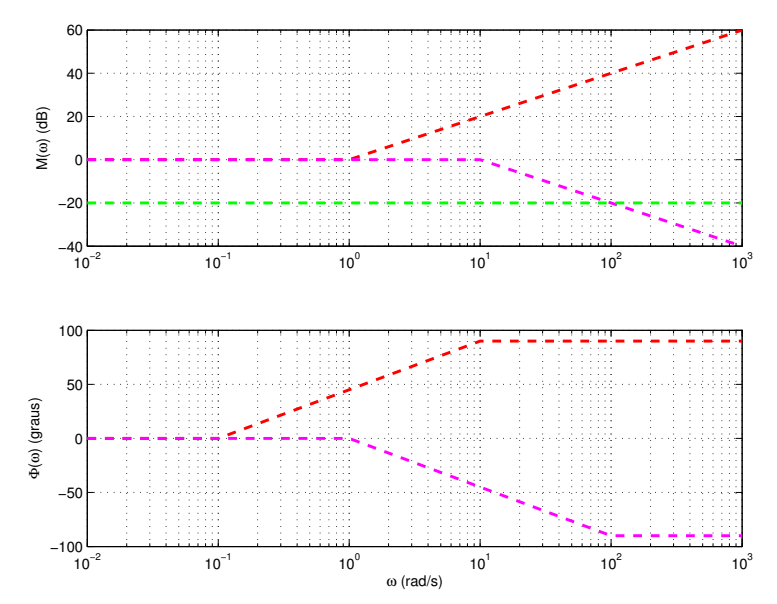

# FR com zero em  $z_1 = -1$  e polo em  $p_1 = -10$  – Assintota **Composta**

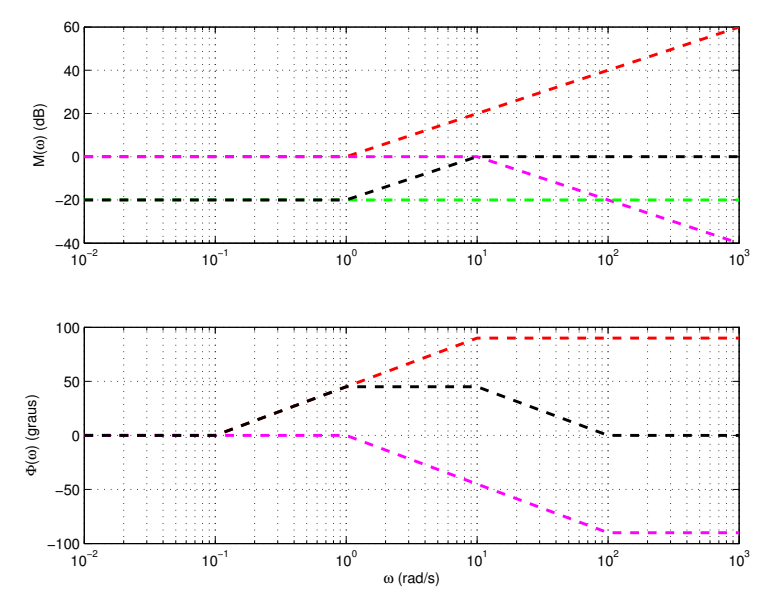

## FR com zero em  $z_1 = -1$  e polo em  $p_1 = -10$  – Resposta em frequência exata

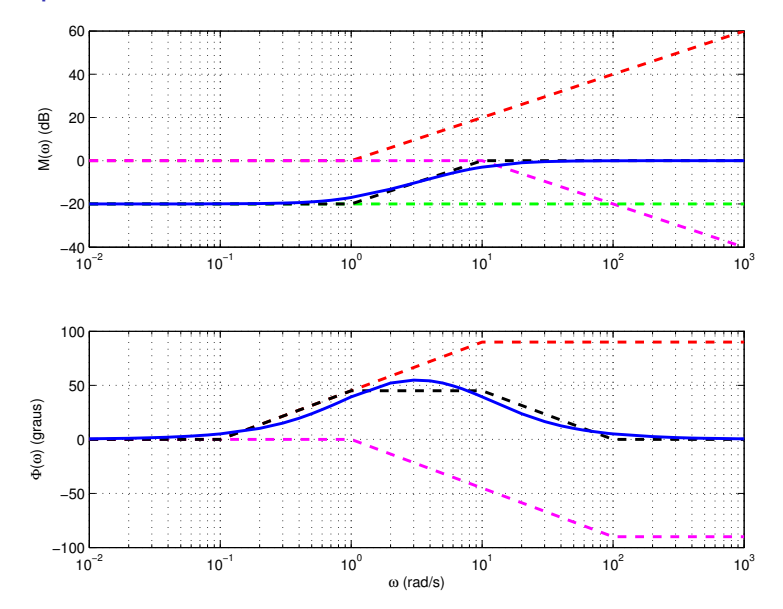

Pares conjugados de polos e zeros complexos

Sejam  $s_1 = -\alpha + j\omega_d$  e  $s_1^* = -\alpha - j\omega_d$  os polos ou zeros de um par conjugado.

A contribuição desse par para a função de rede será um termo quadrático

$$
(s - s_1)(s - s_1^*) = s^2 + 2\alpha s + \alpha^2 + \omega_d^2
$$

Introduzindo os parâmetros

► frequência característica do par

$$
\omega_n^2 = \alpha^2 + \omega_d^2
$$

▶ e o fator de amortecimento normalizado

$$
\zeta = \frac{\alpha}{\omega_n}, \qquad 0 < \zeta < 1
$$

o termo fica

$$
(s - s1)(s - s1*) = s2 + 2\zeta\omegans + \omegan2
$$

#### Pares conjugados de polos e zeros complexos ou ainda

$$
(s-s1)(s-s1*) = \omegan2 \left[ \frac{s2}{\omegan2} + 2\zeta \frac{s}{\omegan} + 1 \right]
$$

Em RPS

$$
(j\omega - s_1)(j\omega - s_1^*) = \omega_n^2 \left[ 1 - \frac{\omega^2}{\omega_n^2} + j2\zeta \frac{\omega}{\omega_n} \right]
$$

Tomando o módulo em dB

$$
M_c(dB) = \underbrace{\pm 40 \log \omega_n}_{\text{constante}} \underbrace{\pm 10 \log \left[ \left( 1 - \frac{\omega^2}{\omega_n^2} \right)^2 + 4 \zeta^2 \frac{\omega^2}{\omega_n^2} \right]}_{M_{c_2}(dB)}
$$

em que o sinal + corresponde ao par de zeros e o sinal – ao par de polos

#### Pares conjugados de polos e zeros complexos

Vamos analisar o termo

$$
M_{c_2}(dB) = \pm 10 \log \left[ \left( 1 - \frac{\omega^2}{\omega_n^2} \right)^2 + 4\zeta^2 \frac{\omega^2}{\omega_n^2} \right]
$$

em frequências baixas,  $\omega \ll \omega_n$ 

$$
M_{c_2}(\omega \ll \omega_n) \approx 10 \log 1 = 0 \text{ dB}
$$

Assíntota 1: Eixo horizontal do plano  $[\log \omega, M(\omega)]$  para  $\omega \leq \omega_n$ 

 $\blacktriangleright$  em frequências altas,  $\omega \gg \omega_n$ 

$$
M_{c2}(\omega \gg \omega_n) \approx \pm 40 \log \left(\frac{\omega}{\omega_n}\right)
$$
 dB

Assíntota 2: Reta que corta o eixo horizontal em  $\omega = \omega_n$  e sobe (zero) ou desce (polo) à taxa de 40 dB/década (ou 12 dB/oitava) para  $\omega \geq \omega_n$ 

#### Pares conjugados de polos e zeros complexos

Contribuição para a fase

$$
\Phi_c(\omega) = \pm \arctan 2 \left( 2\zeta \frac{\omega}{\omega_n}, \ 1 - \frac{\omega^2}{\omega_n^2} \right)
$$

em que o sinal + corresponde ao par de zeros e o sinal – ao par de polos

em frequências baixas,  $\omega \ll \omega_n$  (ou simplesmente  $\omega < \omega_n$ )

$$
\Phi_c(\omega \ll \omega_n) \approx 0^\text{o}
$$

riangleright parameter  $\omega = \omega_n$ 

$$
\Phi_c(\omega = \omega_n) = \pm 90^{\circ}
$$

em frequências altas,  $\omega \gg \omega_n$  (ou simplesmente  $\omega > \omega_n$ )

$$
\Phi_c(\omega \gg \omega_n) \approx \pm 180^\circ
$$

em que o sinal + corresponde ao par de zeros e o sinal  $-$  ao par de polos

## A função arctan 2

A função  $\arctan$  usual não diferencia pontos no  $1^\circ$  quadrante de pontos simétricos com relação a zero no  $3^\circ$  quadrante, nem pontos .<br>do 2<sup>°</sup> e 4<sup>°</sup> quadrantes.

Por isso, usamos a função  $arctan 2$  definida como

$$
\arctan 2(b,a) = \begin{cases} \arctan(b/a), & a > 0 \\ \arctan(b/a) - \sinh(b/a).180^{\circ}, & a < 0 \\ +90^{\circ}, & a = 0 \text{ e } b > 0 \\ -90^{\circ}, & a = 0 \text{ e } b < 0 \\ 0, & a = b = 0 \end{cases}
$$

em que

$$
sinal(x) = \begin{cases} +1, & x \ge 0\\ -1, & x < 0 \end{cases}
$$

### Contribuição dos zeros  $z_{1,2} = -0.8 \pm j0.6$  – assíntotas

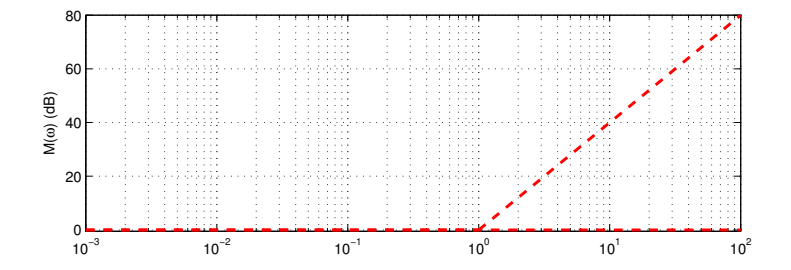

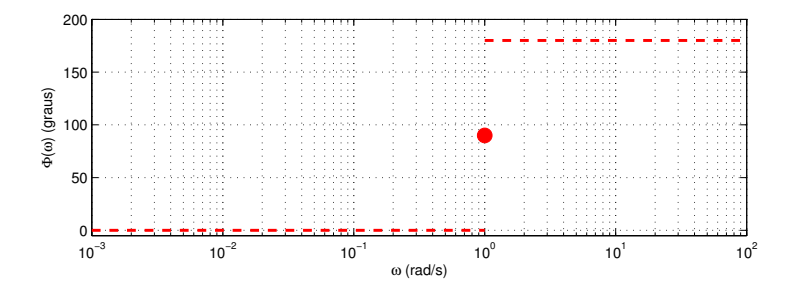

# Contribuição dos zeros  $z_{1,2} = -0.8 \pm j0.6$  – assíntota composta

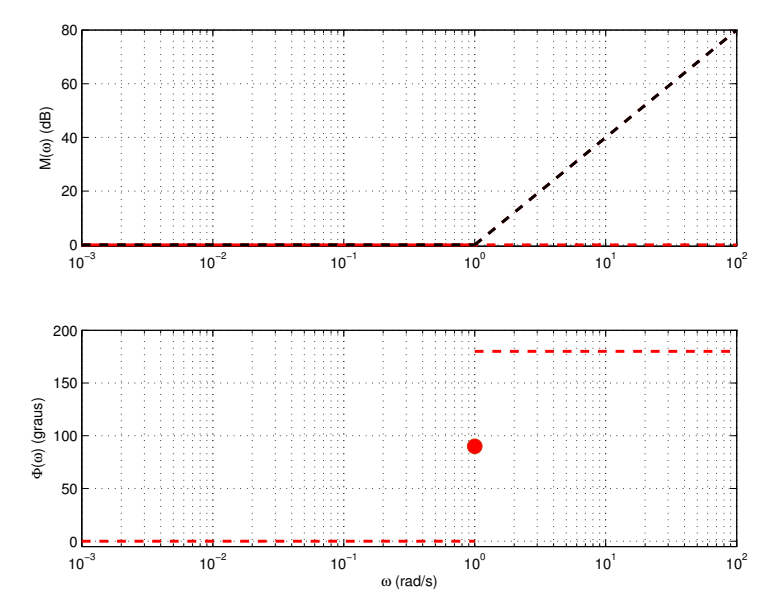

### Contribuição dos zeros  $z_{1,2} = -0.8 \pm j0.6$  – resposta em frequência exata

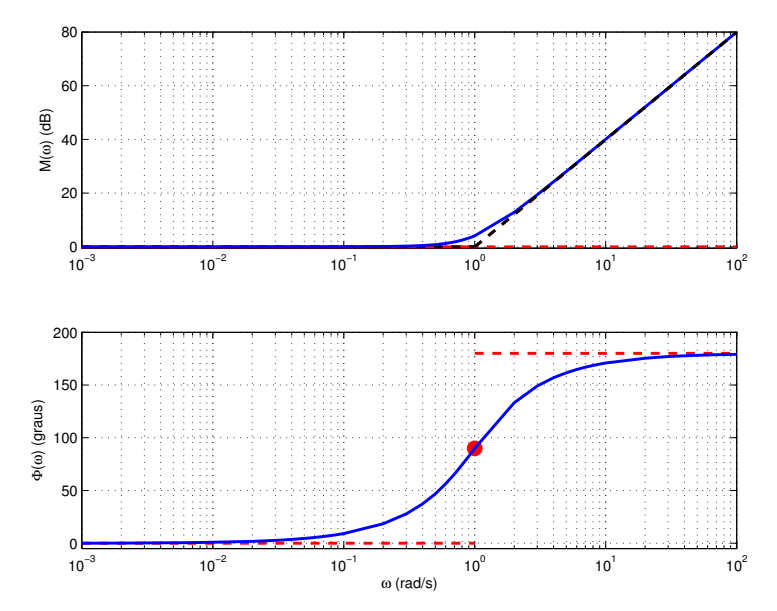

# Contribuição dos polos  $p_{1,2} = -0,008 \pm j0,006$  – assíntotas

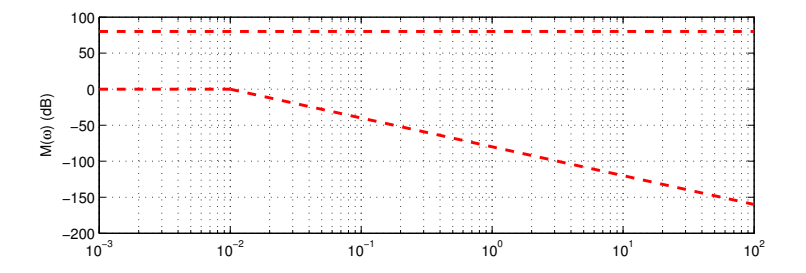

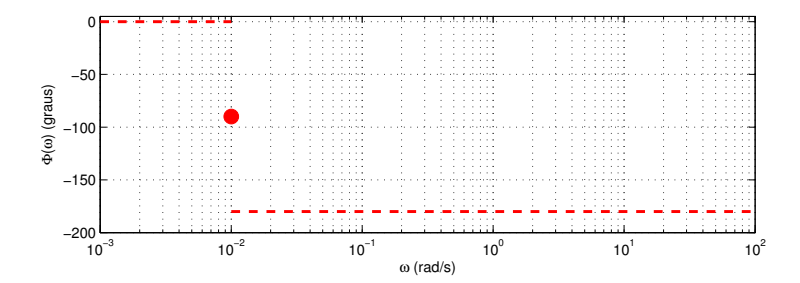

# Contribuição dos polos  $p_{1,2} = -0,008 \pm j0,006$  – assíntota composta

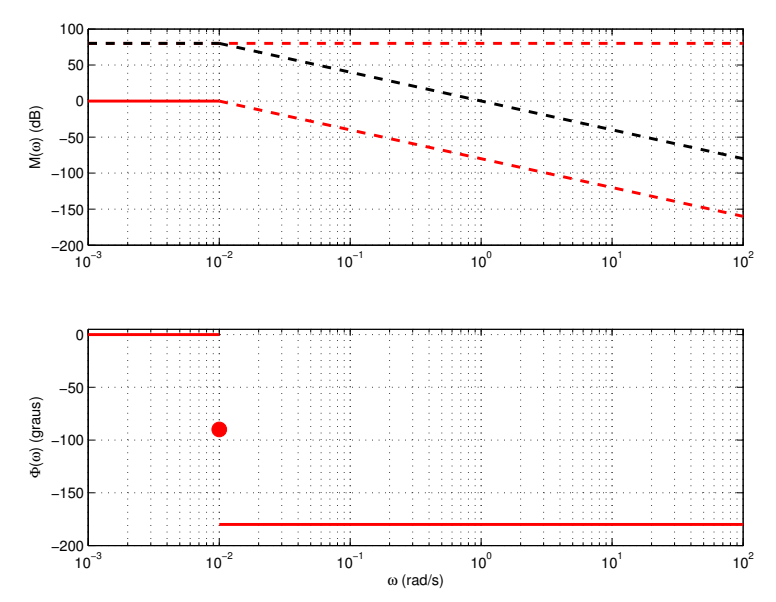

## Contribuição dos polos  $p_{1,2} = -0,008 \pm j0,006$  – resposta em frequência exata

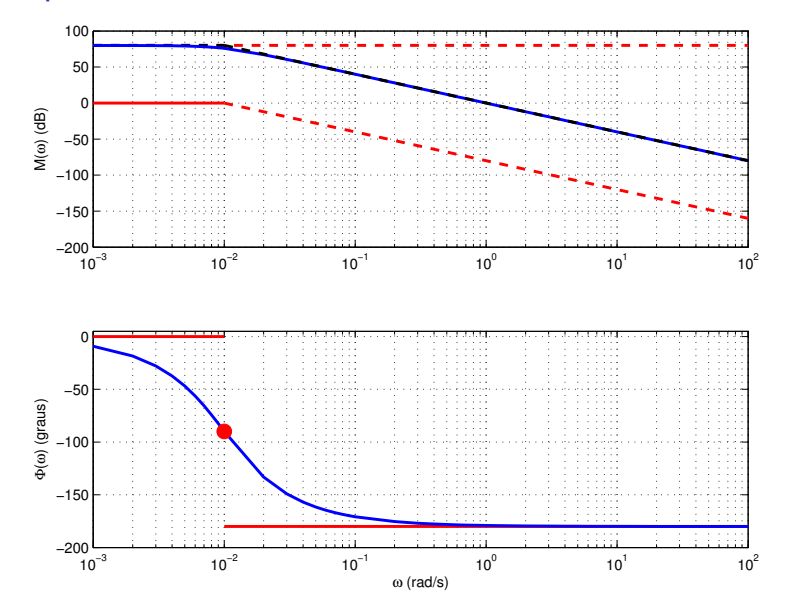

Função de transferência com zeros e polos complexos

Vamos considerar a resposta em frequência

$$
\mathcal{G}_v(s) = \frac{s^2 + 1.6s + 1}{s^2 + 0.0160s + 0.0001}
$$

que tem

► zeros: 
$$
z_{1,2} = -0.8 \pm j0.6
$$

► polos:  $p_{1,2} = -0,008 \pm 0,006$ 

É mais adequado reescrever  $\mathcal{G}_v(s)$  na forma

$$
\mathcal{G}_v(s) = 10^4 \frac{s^2 + 1.6s + 1}{10^4 s^2 + 160s + 1}
$$

para que fique evidente a constante  $20 \log 10^4 = 80$  dB

### Função de transferência  $\mathcal{G}_v(s)$  – assíntotas

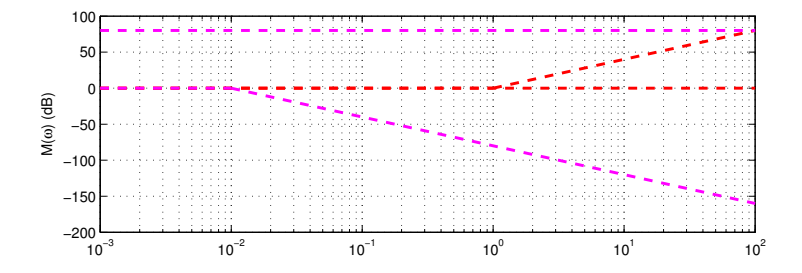

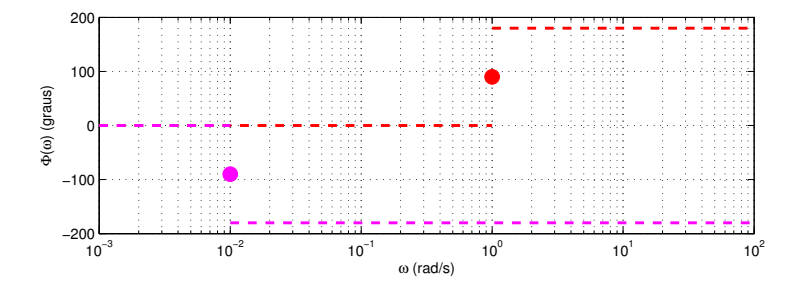

### Função de transferência  $\mathcal{G}_v(s)$  – assíntotas compostas

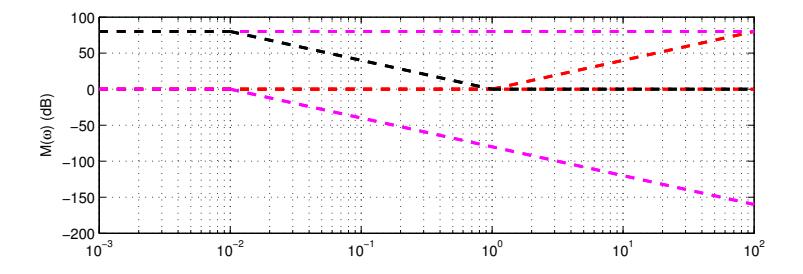

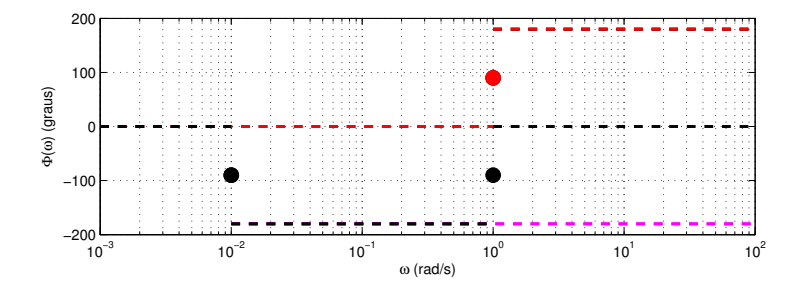

# Função de transferência  $\mathcal{G}_v(s)$  – resposta em frequência exata

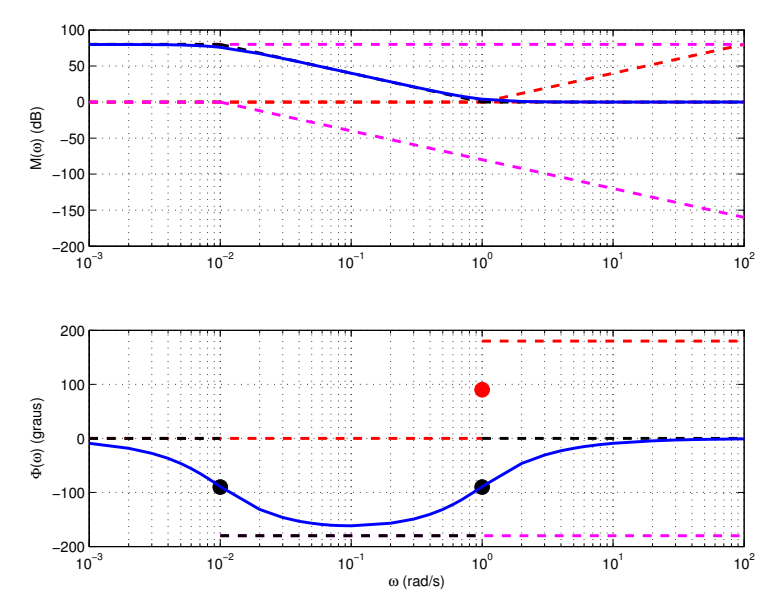

# Dependendo do valor de  $\zeta$ , o erro próximo de  $\omega/\omega_n$  pode ser grande

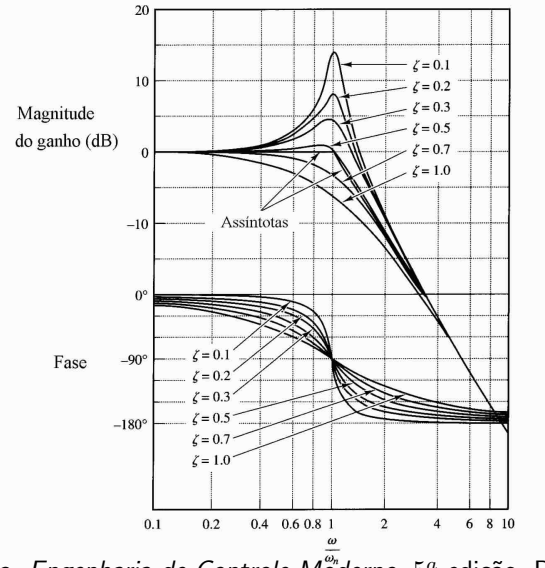

Fonte: Ogata, *Engenharia de Controle M<sup>or</sup>derno*, 5ª edição, Pearson, 2011